# postit [en]

Small Post-It notes,

with tcolorbox or TikZ.

Version 0.1.2 – 06/06/2023

Cédric Pierquet c pierquet – at – outlook . fr <https://github.com/cpierquet/postit>

- ▶ Display and customize Post-It or mini-Post-It.
- $\blacktriangleright$  Custom width, height, rotation, decoration...

**See** This is a small Post-It ! For example  $(a + b)^2 = a^2 + 2ab + b^2.$ Lorem ipsum dolor sit amet, consectetuer adipiscing elit. Ut purus elit, vestibulum ut, - With a title -<br>Lorem ipsum dolor sit amet, consecteur placerat ac, adipiscing vitae, felis. Curabitur dictum graadipiscing elit. Ut purus elit, vestibulum ut, placerat ac, adipiscing vitae, felis. Curabitur dictum gravida mauris. Nam arcu libero, nonummy eget, consectetuer id, vulvida mauris. Nam arcu libero, nonummy eget, consectetuer id, vulputate a, magna. **LAT<sub>F</sub>X** pdfLATEX LuaLTFX TikZ **T<sub>F</sub>XLive MiKT<sub>F</sub>X** 

# <span id="page-1-1"></span>Contents

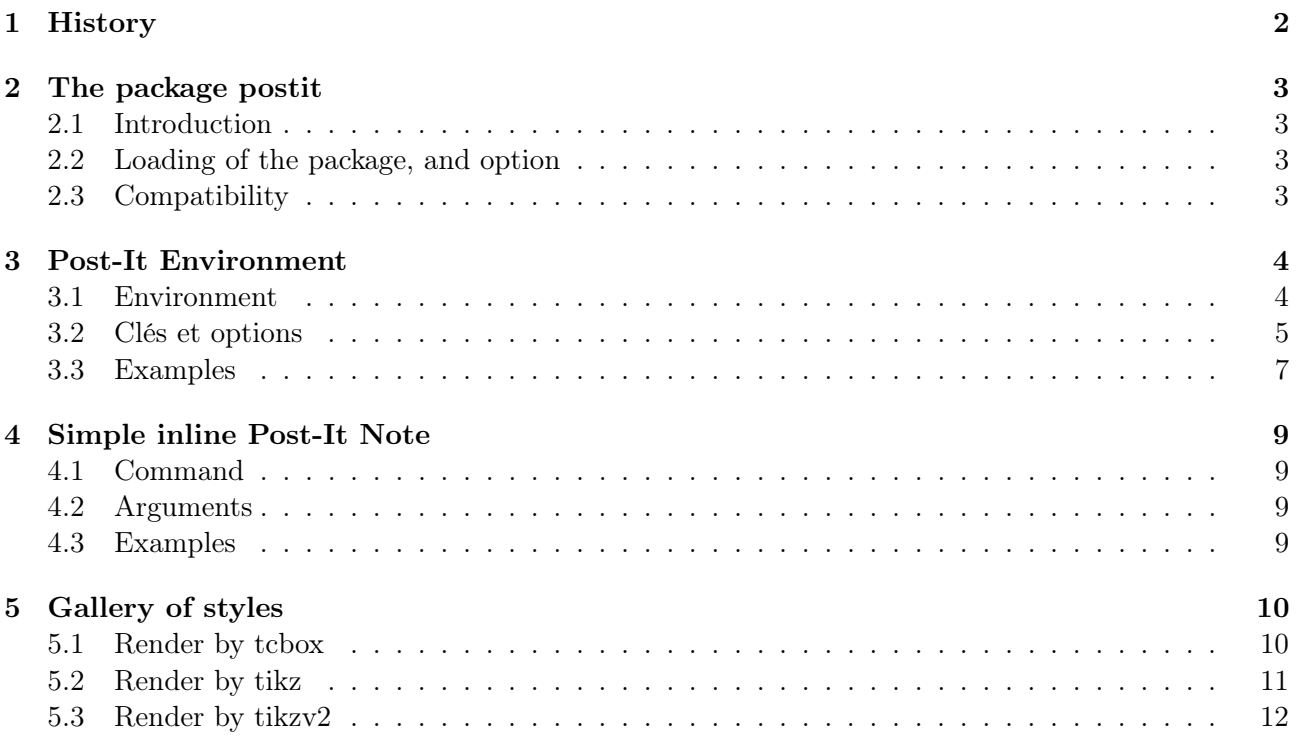

# <span id="page-1-0"></span>1 History

- v0.1.2 : English version.
- $v0.1.1$ : \vphantom for  $min$ -Post-It + Bugfixes + TikZ rendering + optional title.
- $\mathtt{v0.1.0:}$  Initial version.

 $[{\rm postit}]$   $-2$  -  $\qquad \qquad \textcircled{\tiny{\textcircled{\tiny{1}}}}$ 

# <span id="page-2-0"></span>2 The package postit

### <span id="page-2-1"></span>2.1 Introduction

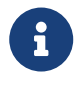

The package proposes small Post-It notes, in a tex doc, created with tcolorbox or tikz, with option(s) in order to :

- change dimensions orcolor ;
- use pin deocration like Paperclip, Pushpin or Scotch;
- customize border and/or corner.

The package propose a command to display *mini*-Post-It (created with tcbox), with color and shadow customization.

### <span id="page-2-2"></span>2.2 Loading of the package, and option

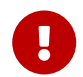

ò

The package Scrabble loads within the preamble. There's no option, and xcolor isn't loaded.

```
\documentclass{article}
\usepackage{postit}
```
postit loads the following packages and libraries :

- tcolorbox with library tcbox.skins ;
- tikz libraries :
	- tikz.calc ;
	- tikz.decorations ;
	- tikz.decorations.pathmorphing ;
- settobox, xstring and simplekv.

It's mostly compatible with latex, pdflatex, lualatex or xelatex compilation !

### <span id="page-2-3"></span>2.3 Compatibility

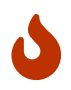

If an other package loads tcolorbox, with 〈[most]〉 option, it's better to load postit after, to avoid option clash error....

```
\documentclass{article}
\usepackage[<librairies>]{tcolorbox}
\usepackage{postit}
...
```
# <span id="page-3-0"></span>3 Post-It Environment

### <span id="page-3-1"></span>3.1 Environment

The environment to display a Post-It note is PostItNote.

It works with keys, between  $[\dots]$  and, with  $\langle \dots \rangle$ , it's possible to parse options to the tcbox (not necessary with tikz) !

```
\begin{PostIt}[keys]<options tcbox>
...
...
\end{PostIt}
```
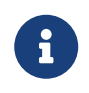

 $\blacklozenge$ 

As mentionned in the introduction, the Post-It note is create with a tcbox or a tikzpicture. Most of the tcbox/tikzpicture parameters are fixed by the code, but some of them are configurable !

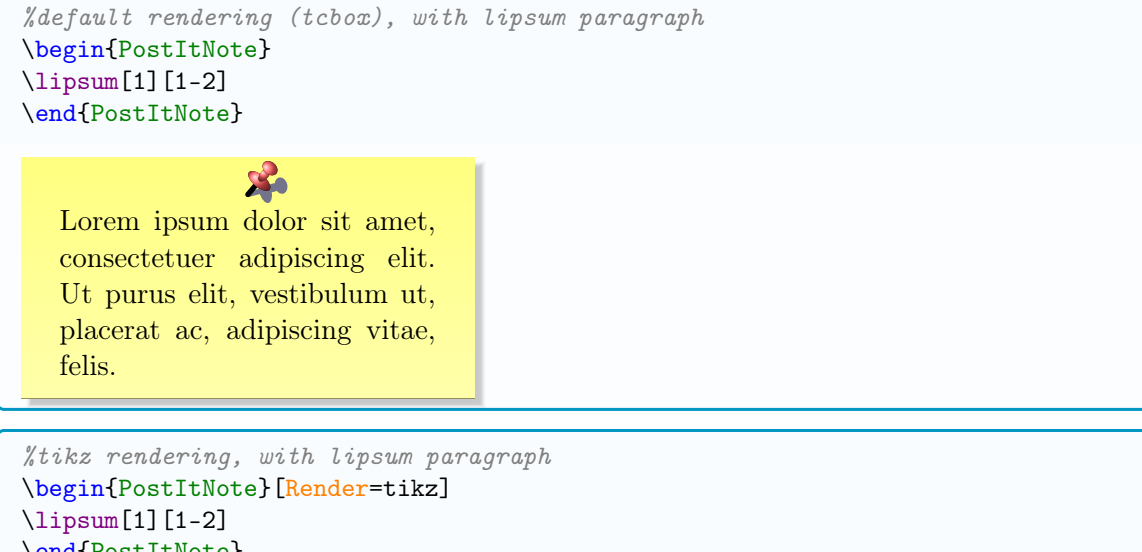

\end{PostItNote} %tikzv2 rendering, with lipsum paragraph \begin{PostItNote}[Render=tikzv2] \lipsum[1][1-2] \end{PostItNote}

**See See** Lorem ipsum dolor sit amet, Lorem ipsum dolor sit amet, consectetuer adipiscing elit. Ut consectetuer adipiscing elit. Ut purus elit, vestibulum ut, plapurus elit, vestibulum ut, placerat ac, adipiscing vitae, felis. cerat ac, adipiscing vitae, felis.

 $\overline{O}$ 

The colors must be used as *single*, without *mixes* (with CouleurA!...!CouleurB) proposed by xcolor.

However, every predefined color can be used within the Post-It.

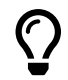

The Post-It can be used with a minipage or a wrapstuff if needed. For horizontal alignement, \hfill or flush... can be used.

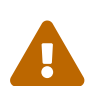

 $\bm{\mathcal{C}}$ 

With a overlapping pin and the tcbox rendering, a vertical spacing before can be necessary, like \vspace or \bigskip. . .

#### <span id="page-4-0"></span>3.2 Clés et options

The first argument, mandatory and between  $[\ldots]$  , proposes the following  $\langle\mathsf{keys}\rangle$  :

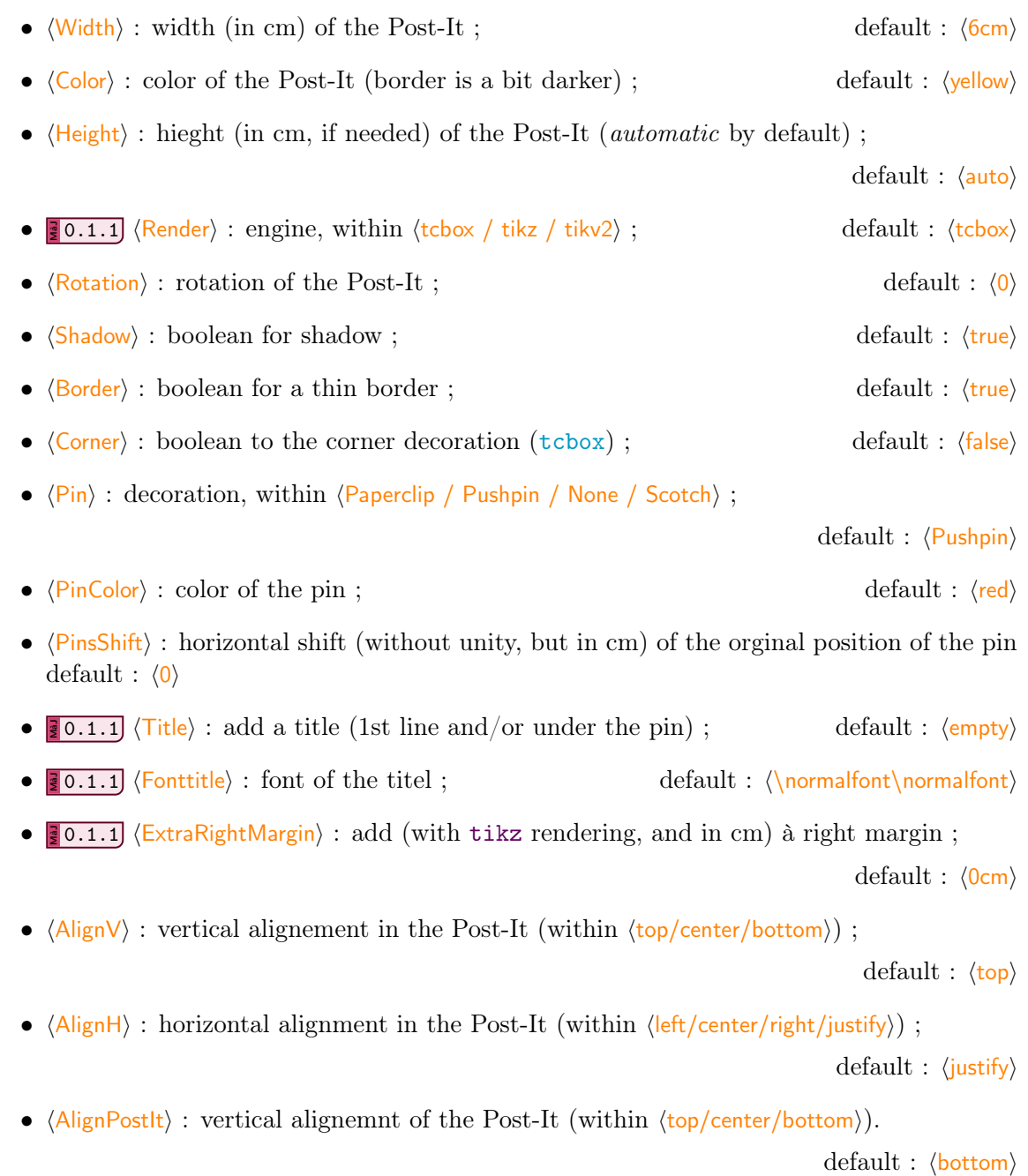

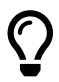

The second argument, optional and between  $\langle \ldots \rangle$  is used to parse options to the tcolorbox. They can be used to modify locally options not present in the keys.

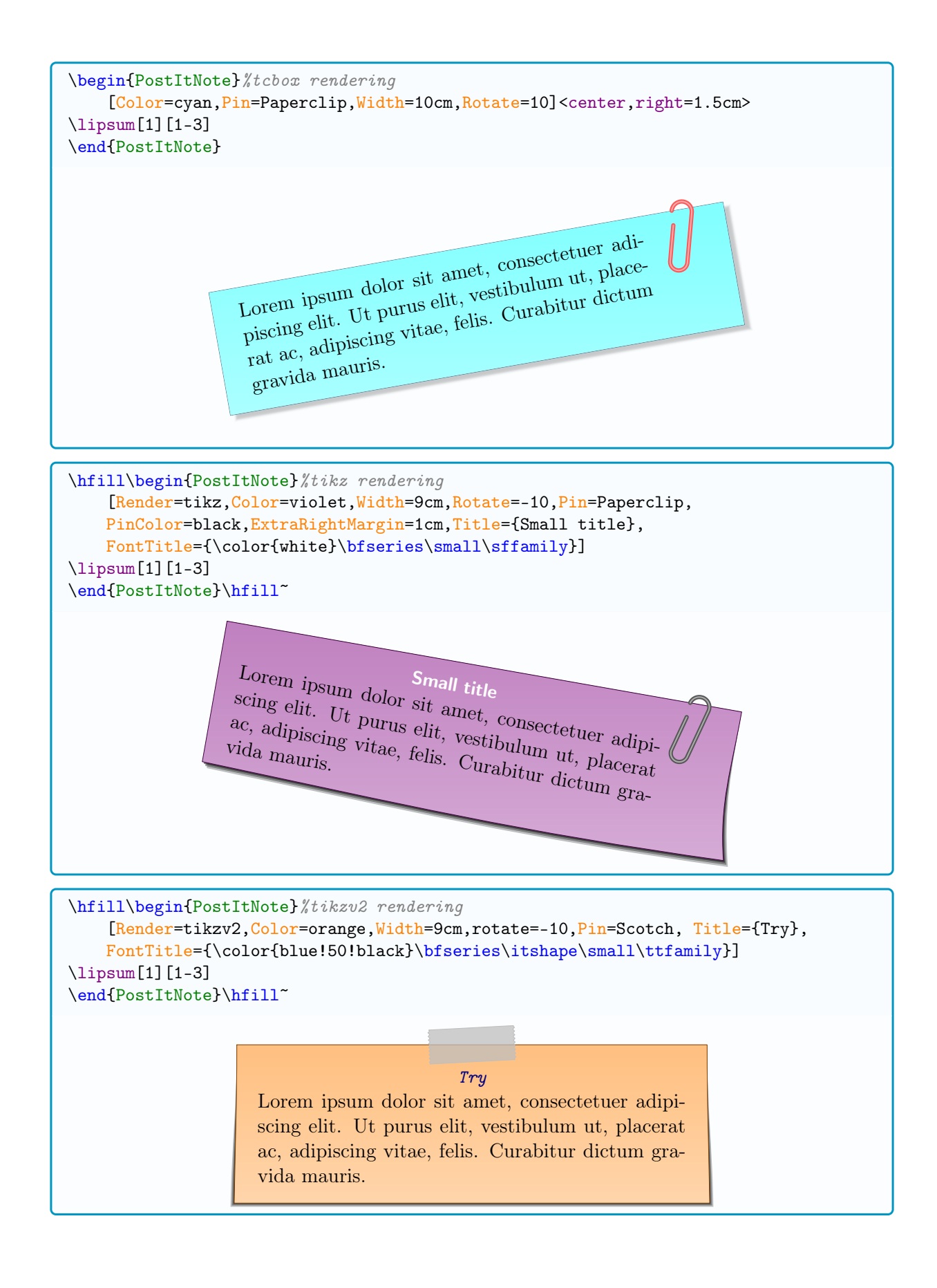

#### <span id="page-6-0"></span>3.3 Examples

```
%usepackage{wrapstuff}
\begin{wrapstuff}[r,top=1]
\begin{PostItNote}[Rotate=5,Corner,Color=pink,PinkColor=blue,Border=false]
\limsup[1][1-2]
\end{PostItNote}
\end{wrapstuff}
```
#### \lipsum[1]

Lorem ipsum dolor sit amet, consectetuer adipiscing elit. Ut purus elit, vestibulum ut, placerat ac, adipiscing vitae, felis. Curabitur dictum gra-

vida mauris. Nam arcu libero, nonummy eget, consectetuer id, vulputate a, magna. Donec vehicula augue eu neque. Pellentesque habitant morbi tristique senectus et netus et malesuada fames ac turpis egestas. Mauris ut leo. Cras viverra metus rhoncus sem. Nulla et lectus vestibulum urna fringilla ultrices. Phasellus eu tellus sit amet tortor gravida placerat. Integer sapien est, iaculis in, pretium quis, viverra ac, nunc.

**No** Lorem ipsum dolor sit amet, consectetuer adipiscing elit. Ut purus elit, vestibulum ut, placerat ac, adipiscing vitae, felis.

Praesent eget sem vel leo ultrices bibendum. Aenean faucibus. Morbi dolor nulla, malesuada eu, pulvinar at, mollis ac, nulla. Curabitur auctor semper nulla. Donec varius orci eget risus. Duis nibh mi, congue eu, accumsan eleifend, sagittis quis, diam. Duis eget orci sit amet orci dignissim rutrum.

```
%usepackage{wrapstuff}
\begin{wrapstuff}[r,top=1]
\begin{PostItNote}[Rotate=5, Render=tikz, Color=pink, PinkColor=blue, Border=false]
\lipsum[1][1-2]
\end{PostItNote}
\end{wrapstuff}
```
#### \lipsum[1]

Lorem ipsum dolor sit amet, consectetuer adipiscing elit. Ut purus elit, vestibulum ut, pla-

cerat ac, adipiscing vitae, felis. Curabitur dictum gravida mauris. Nam arcu libero, nonummy eget, consectetuer id, vulputate a, magna. Donec vehicula augue eu neque. Pellentesque habitant morbi tristique senectus et netus et malesuada fames ac turpis egestas. Mauris ut leo. Cras viverra metus rhoncus sem. Nulla et lectus vestibulum urna fringilla ultrices. Phasellus eu tellus sit amet tortor gra-

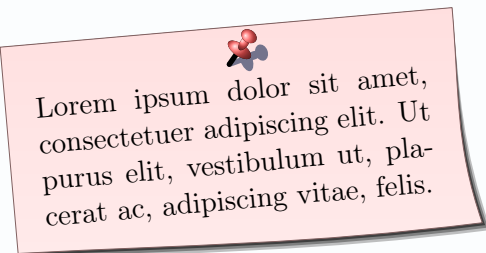

vida placerat. Integer sapien est, iaculis in, pretium quis, viverra ac, nunc. Praesent eget sem vel leo ultrices bibendum. Aenean faucibus. Morbi dolor nulla, malesuada eu, pulvinar at, mollis ac, nulla. Curabitur auctor semper nulla. Donec varius orci eget risus. Duis nibh mi, congue eu, accumsan eleifend, sagittis quis, diam. Duis eget orci sit amet orci dignissim rutrum.

```
%usepackage{wrapstuff}
\begin{wrapstuff}[r,top=1]
\begin{PostItNote}[Rotate=5,Render=tikzv2,Pin=Scotch,Color=pink]
\lipsum[1][1-2]
\end{PostItNote}
\end{wrapstuff}
```
#### \lipsum[1]

Lorem ipsum dolor sit amet, consectetuer adipiscing elit. Ut purus elit, vestibulum ut, pla-

cerat ac, adipiscing vitae, felis. Curabitur dictum gravida mauris. Nam arcu libero, nonummy eget, consectetuer id, vulputate a, magna. Donec vehicula augue eu neque. Pellentesque habitant morbi tristique senectus et netus et malesuada fames ac turpis egestas. Mauris ut leo. Cras viverra metus rhoncus sem. Nulla et lectus vestibulum urna fringilla ultrices. Phasellus eu tellus sit amet tortor gravida

Lorem ipsum dolor sit amet, consectetuer adipiscing elit. Ut purus elit, vestibulum ut, pla cerat ac, adipiscing vitae, felis.

placerat. Integer sapien est, iaculis in, pretium quis, viverra ac, nunc. Praesent eget sem vel leo ultrices bibendum. Aenean faucibus. Morbi dolor nulla, malesuada eu, pulvinar at, mollis ac, nulla. Curabitur auctor semper nulla. Donec varius orci eget risus. Duis nibh mi, congue eu, accumsan eleifend, sagittis quis, diam. Duis eget orci sit amet orci dignissim rutrum.

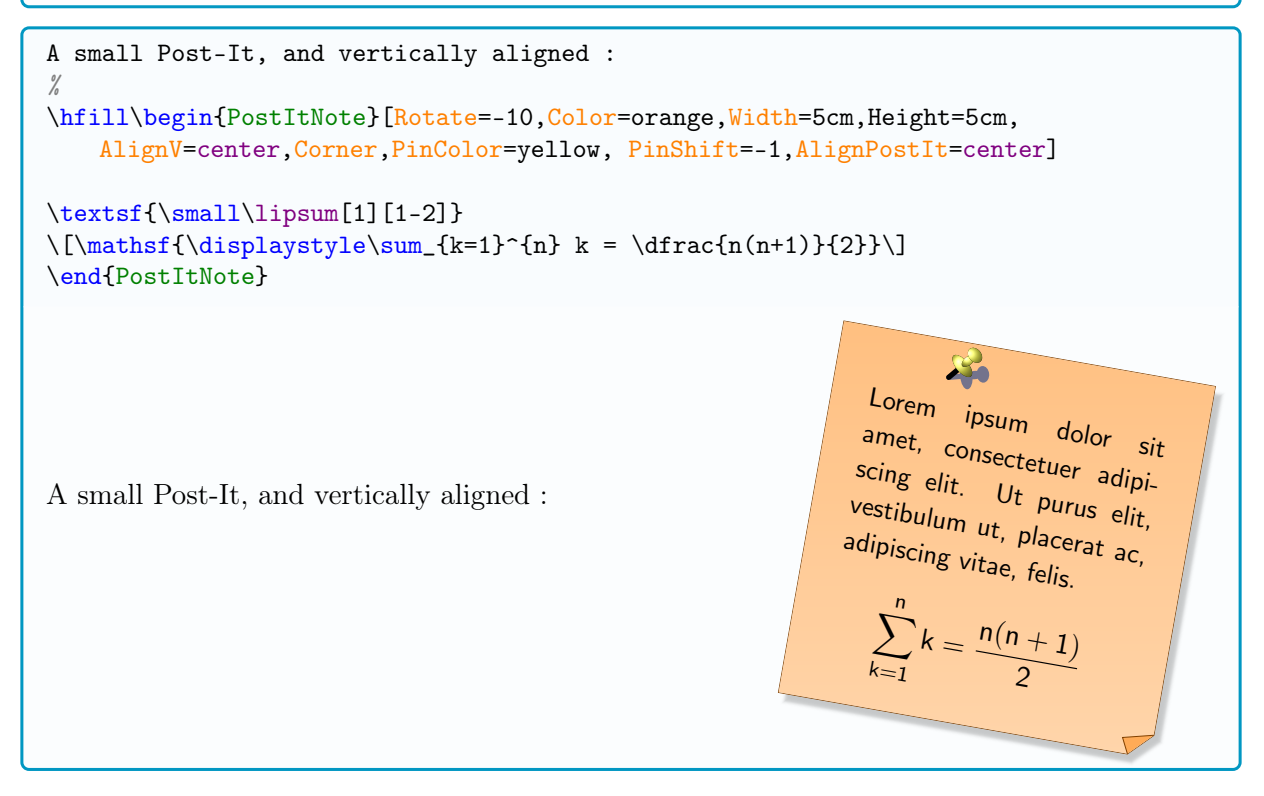

# <span id="page-8-0"></span>4 Simple inline Post-It Note

### <span id="page-8-1"></span>4.1 Command

The inline mini-Post-It note is MiniPostIt. The only optional paramater for the tcbox Post-It is the color Dimensions can't be changed, a \vphantom is insered at beginning to prevent different heights.

\MiniPostIt(\*)[color]{text}

#### <span id="page-8-2"></span>4.2 Arguments

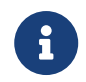

 $\blacklozenge$ 

The starred version show the shadow og the mini-Post-It. The color  $(\langle$ yellow $\rangle)$ , is the only optional argument, between [...].

#### <span id="page-8-3"></span>4.3 Examples

To solve Diophantine equations, we can use \MiniPostIt\*[orange]{Bezout's thorem}, and \MiniPostIt{Gauss' theorem}, with the \MiniPostIt\*[cyan]{reciprocal}. It's classic and good to know ! To solve Diophantine equations, we can use **Bezout's thorem**, and **Gauss' theorem**, with the reciprocal. It's classic and good to know !

# <span id="page-9-0"></span>5 Gallery of styles

### <span id="page-9-1"></span>5.1 Render by tcbox

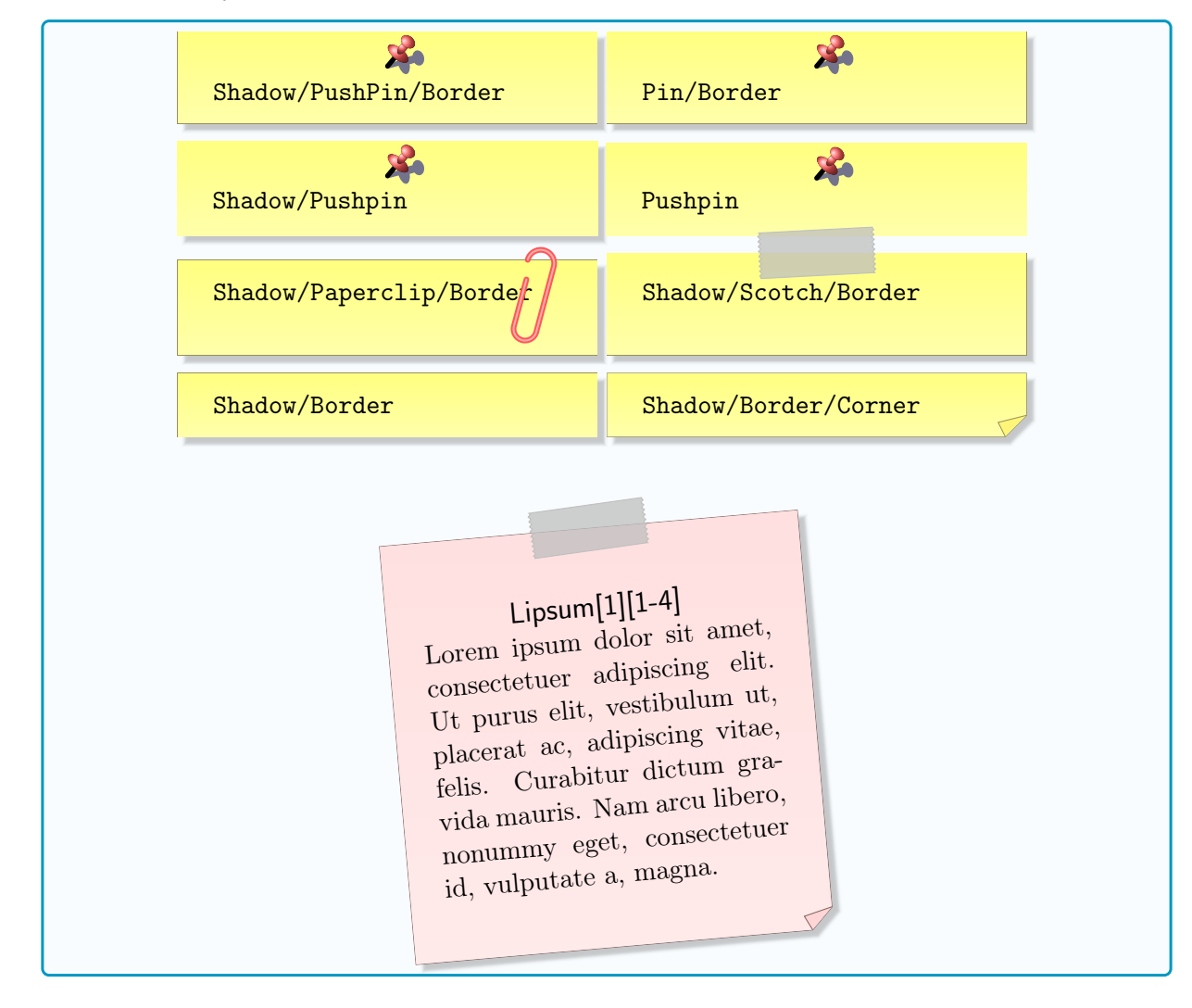

### <span id="page-10-0"></span>5.2 Render by tikz

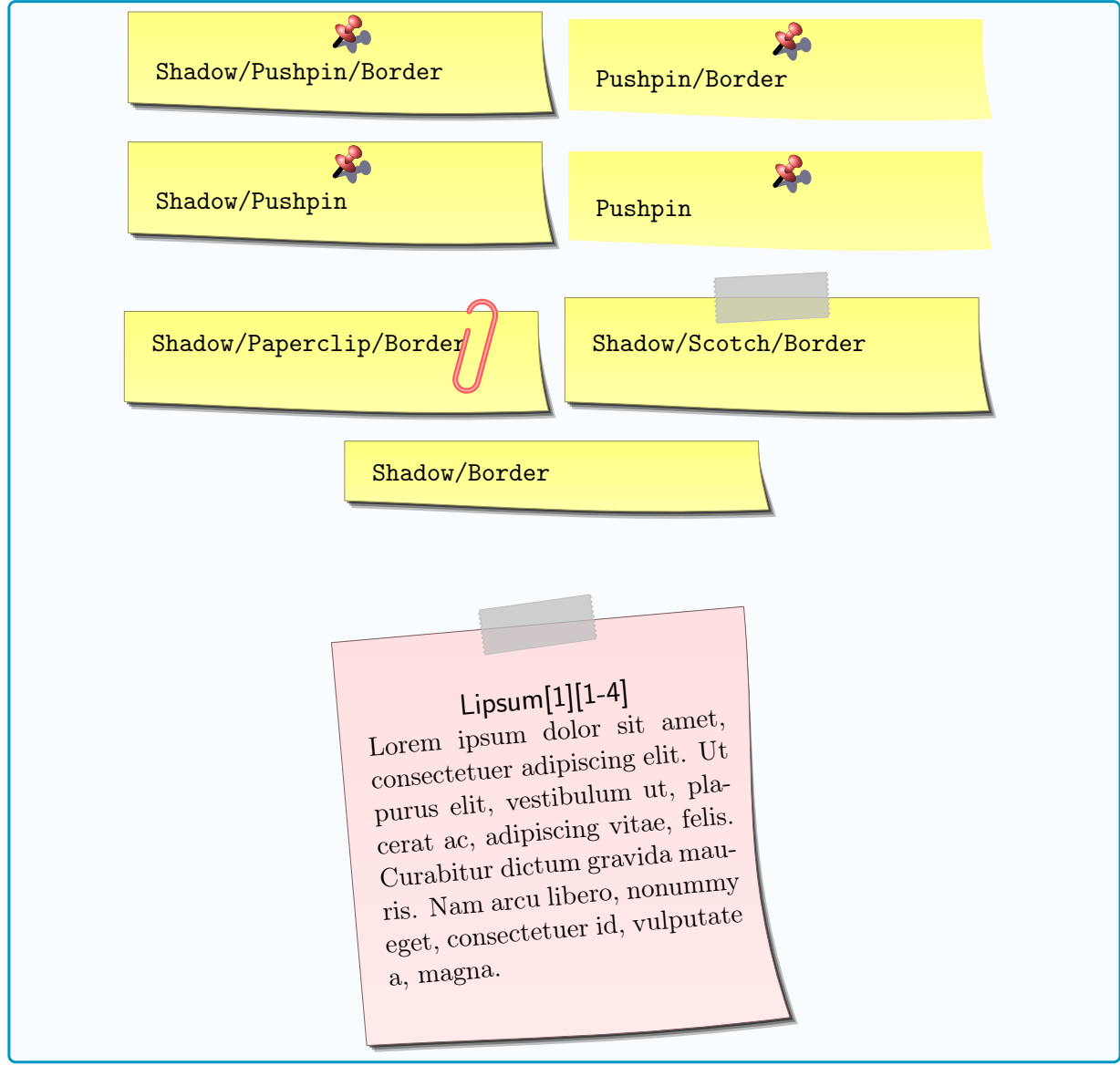

### <span id="page-11-0"></span>5.3 Render by tikzv2

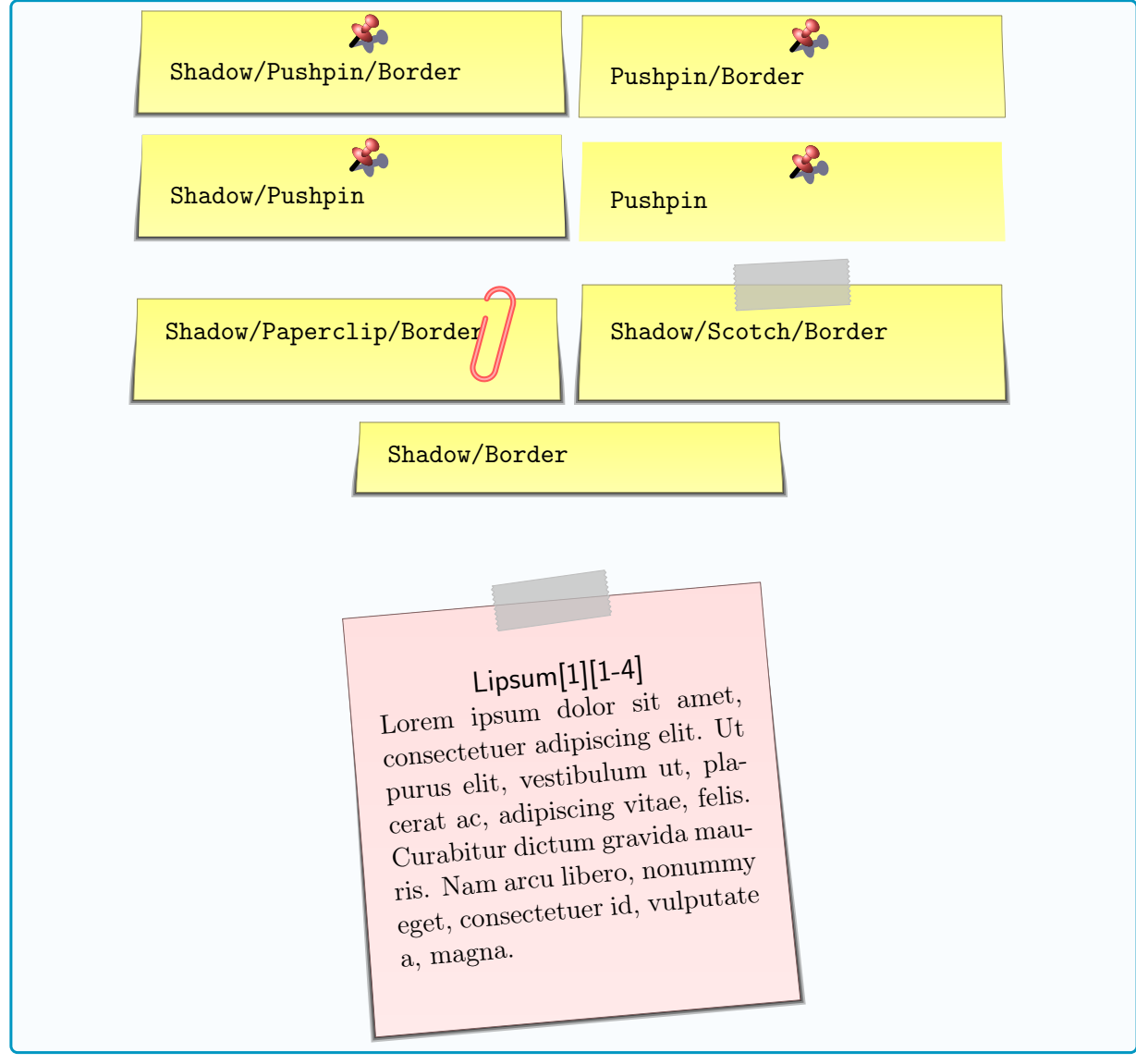